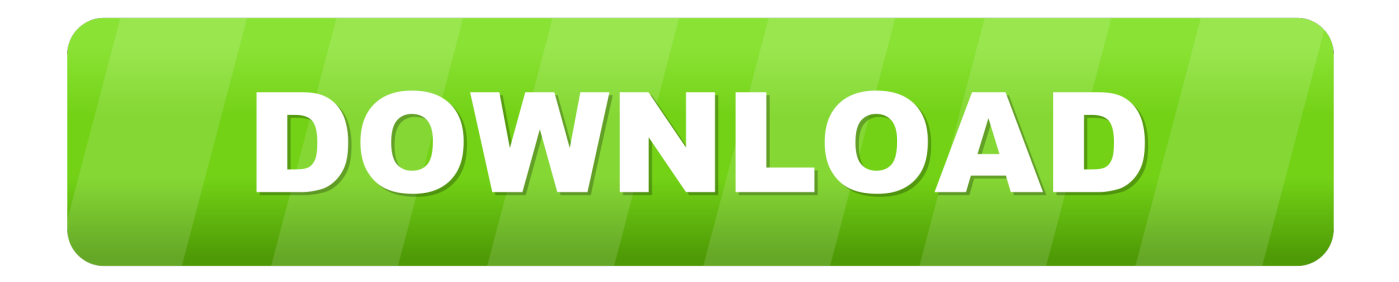

## [Best Lighting For Mac Photo Booth](https://silly-mestorf-e318a7.netlify.app/North-And-South-Download-Series-Episodes#QvL=3BgbYzULgDODwAmbcDZvMqOr3BVjeiVr3BObfiJfwtGi==)

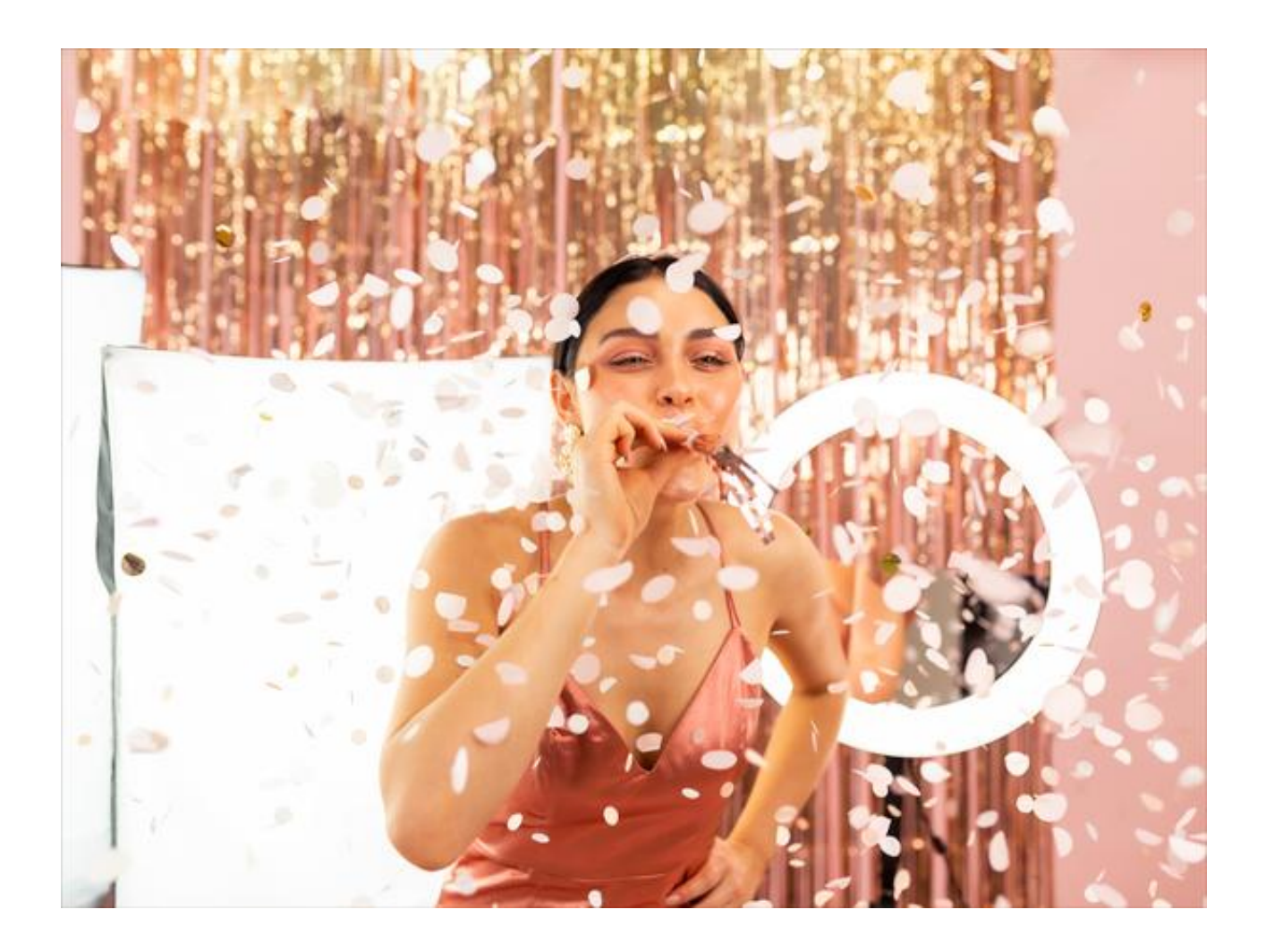

[Best Lighting For Mac Photo Booth](https://silly-mestorf-e318a7.netlify.app/North-And-South-Download-Series-Episodes#QvL=3BgbYzULgDODwAmbcDZvMqOr3BVjeiVr3BObfiJfwtGi==)

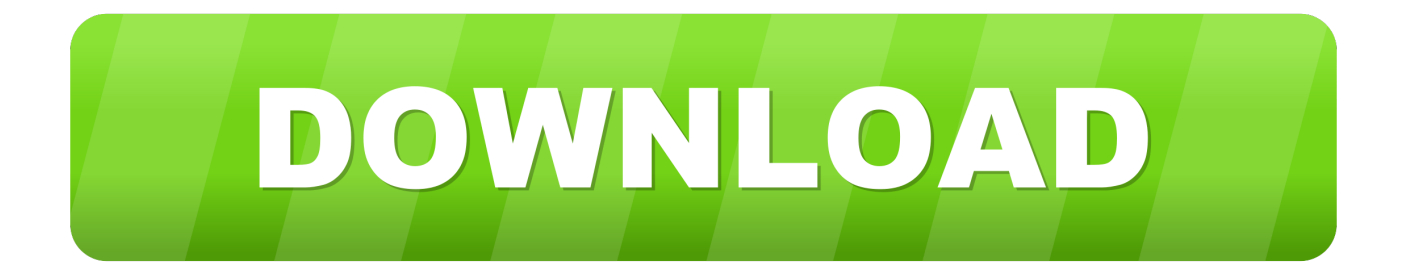

Here was the result: BACKGROUNDS: As you see above, I don't always have to use the background and 9' wide paper which is really nice at the end of a long wedding day! Here are two examples where I just used the venue's walls and some decor from clients: And then there are instances where clients want their own backgrounds: I've even used Thunder Grey a few times, but I think I've retired that option for now.

- 1. best lighting photo booth
- 2. best lighting setup for photo booth

I'd say 10′ high is the minimum for me High ceilings in ballrooms are great!Ipad DIY photo booth setup.. A few people have been asking me (for a while now) to do a writeup on the setup and the lighting, so here goes! SPACE & VENUE CONSIDERATIONS: I typically have my huge 9′ wide seamless 'super white' roll of paper (Savage brand) on some background stands with a crossbar — that's my background that allows for groups, action, etc.. Using an iPad for your photo booth camera works great because it has a larger screen and is a centralized spot to hold all of your photos.. This was a bowling alley, with my back to a pinball game, and the 'booth' is between the staff desk and a pool table.. The tradeoff is that I do not print on-site, but upload them to Facebook and my online store that same night.

## **best lighting photo booth**

best lighting photo booth, best lighting for diy photo booth, best lighting setup for photo booth [Surabhi 2000 Software](http://nilisamost.tistory.com/13)

This all really helps keep the cost down for both of us LIGHTING THE SET: This is actually the easiest part of the whole thing, in my opinion.. As a photographer, I've been setting them up at a lot of wedding receptions the last few years, but also some charity events, sorority houses, and even middle school dances.. Reduce image size for email mac I deviated from my normal modifier too, and used a strip box instead because of the low ceiling. [qm software for mac free download](https://esitnadown.over-blog.com/2021/03/qm-software-for-mac-free-download.html)

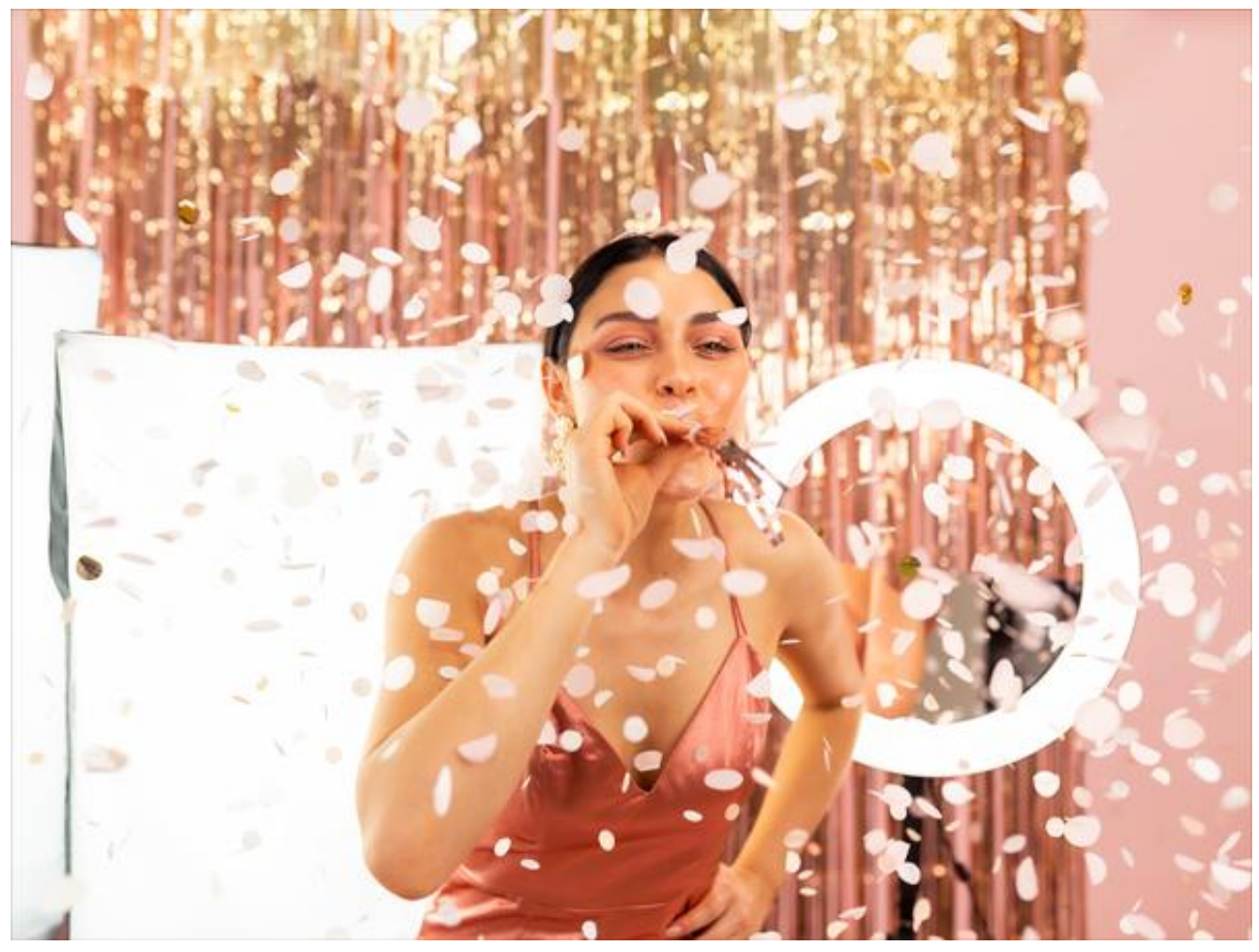

[Migrationsassistent für mac](https://secure-castle-62519.herokuapp.com/Migrationsassistent-fr-mac.pdf)

## **best lighting setup for photo booth**

## [how to convert pdb to gro file free download](https://dorerebe.over-blog.com/2021/03/how-to-convert-pdb-to-gro-file-free-download.html)

 Sometimes I've had smaller setups, but it's rare Here was one instance where we were \*very\* limited on space, but I got creative with the grip and just tried to hang everything from the ceiling: When we took the camera in-hand, nothing was left touching the ground except my feet.. As always, this update is free for all users who have purchased a copy within the past year.. Breezes Systems has released v1 5 of DSLR Remote Pro for Mac This update brings quite a few enhancements including: • addition of preset layouts • increase in the number of allowed profiles from 6 to 8 • a separate delay for the first photo in a photo booth session • fixes for some issues with the green screen shooting There are a couple other changes as well. [Mac Os 12](https://young-journey-21729.herokuapp.com/Mac-Os-12-Iso-Download-For-Virtualbox.pdf) [Iso Download For Virtualbox](https://young-journey-21729.herokuapp.com/Mac-Os-12-Iso-Download-For-Virtualbox.pdf)

[How does air conditioner work pdf](https://recgentgata.therestaurant.jp/posts/15676460)

They also show up instantly on the nearby iPad, which I'll describe later I've since purchased a large sheet of white spandex, but have yet to actually test out the stretching with A-clamps.. To see if the wrinkles actually go away under the light Maybe this winter But this 9' roll of paper is getting old, amiright?? This takes some space at the venue: Space and location are the first things I ask a potential photobooth client And ceiling height is sort of a big deal, if you care about getting the light up above people who are standing.. Whatever has not been destroyed in the last year of photobooths! Often times they will donate props to me after the booth.. And in my book trumps the little 'booths' in lighting, space, image quality, versatility etc.. It's just one strobe in a 60″ Photek Softliter II (Paul Buff's 'Einstein' strobe, but any 320-640 wattsecond unit would work.. White is a great

clean look, and you can even dress it up a little: Here's a pullback of that event: Let me just note that I do not provide tables-full of props — they are responsible for bringing their own items, theme, and style and I just augment it with a frame or two, a few sunglasses and hats, etc. e828bfe731 [Discount Code 4videosoft Video Converter For Mac](http://onabex.yolasite.com/resources/Discount-Code-4videosoft-Video-Converter-For-Mac.pdf)

e828bfe731

[How To Get Inkscapre For Mac](https://lemkasenpi.mystrikingly.com/blog/how-to-get-inkscapre-for-mac)